**AutoCAD Crack Keygen [April-2022]**

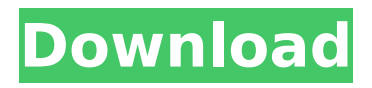

**AutoCAD Crack Activation Code With Keygen Free**

AutoCAD user input With AutoCAD, users create drawing data using a mouse, keyboard, and a graphics tablet (pen). The keyboard and mouse are used to control the cursor or drawing pointer, and the

graphics tablet is used to control the drawing tool. When multiple drawing objects are selected, the drawing user may "pick" the objects and place them in one location, or "place" the objects to a different location. Once the cursor is placed, the drawing user can control the tool and create new drawing objects. At any time, if the drawing user is

unsure of the layout, position or size of a particular object, AutoCAD can automatically provide a reference point to aid in placement. This feature is useful for both beginners and experienced users. The original version of AutoCAD had a command-driven mode (coded in the Basic Stored Procedure Language), which was slower, but easier to learn. This feature was later replaced by a graphical user interface (GUI). The interface (also known as the "Windows", "flat panel", or "native" mode) is still available, and also provides faster, easier, and more direct controls over the basic elements of the drawing. The GUI allows for multiple programs to run at the same time, which allows more than

one user to work on the same drawing at the same time. The basic operation of AutoCAD is similar to that of other commercially available CAD applications. However, unlike other CAD programs, AutoCAD offers a wide variety of special features. One of these features is layers. One layer is "active" while another is "inactive". The inactive layer is only visible or

"activated" when the drawing user requires. This gives the user the ability to work in several areas of the drawing at the same time. For example, a bridge may be drawn on one layer, and the traffic on the same layer. As the drawing user progresses, the user may choose to "activate" the traffic layer. Another useful feature is the ability to show several

things at once. For example, the text and dimensions of a drawing can be shown on the same layer. Other useful features include laser cutting, a mobile application version, and 3D. When creating a drawing, the drawing user must decide the orientation of the object. This can be either a horizontal or vertical. The most common choices for

orientation are horizontal and vertical. The "view" can be set to any of the three standard orientations (port

**AutoCAD Free Download (Final 2022)**

# Other tools and applications There are a number of other applications available for AutoCAD, which we discuss below. Note AutoCAD 2012 and 2013 may include the

Microsoft Windows Shell. Some of these functions may be incompatible with AutoCAD LT. ca3bfb1094

Autodesk have included a new option called License Files for Autocad 16. Download the ones you need and put them in your Autocad folder. When running Autocad you will find the licence files. Then you need to use the keygen Click the Licence file link in autocad and it will launch the License

file download wizard Select your language (English in my case) Click start and wait till the file download is finished. Save the file as Autocad Autocad.k01 Now you need to install the new Autocad Follow the directions in the readme included in the autocad folder. Now try to open Autocad And it should work just fine, I can see my full AutoCAD (Licence File

Added) I don't remember if all the previous versions have this, but it seems to be new in 16 Hello All, I have Autocad 2008, and Autocad 2008 R14, and as I am currently using the keygen to use the license files, I am not able to open Autocad.I have the license file in the autocad folder, and a keygen. Hi Guy's If your using the keygen then I am not sure

what is different in the software that you are using. But I think it might have something to do with the fact that you are not registering the file correctly. I have also ran into this problem when using the keygen to work around the licencing issues. 1) Make sure you are running the full Autocad not the trial version of Autocad. If the trial

version of autocad is in use. You will need to run it as a different process. 2) When you go to open Autocad, right click on the licence file link that is included in the Autocad folder and choose Run. 3) You will be able to see the licence file you have installed. Hi guys, I am running my autocad application with the autocad 16.02 with the autocad 16.02

keygen. But i cannot open my autocad application.It gives me an message saying this: "You are not authorised to use this product" Please help me out,how can i get rid of this problem.

**What's New In?**

## Visual Feedback is the new import style. In Visual Feedback, imported paper and

PDF files show visual changes as you work on your drawing, allowing you to quickly and easily edit or create new objects and edit existing objects. Paper and PDF files are automatically detected and imported. Under the hood, Visual Feedback imports the files and shows visual changes as they are added. Visual Feedback shows changes and

new objects with unique visual styles. Under the hood, Visual Feedback shows changes and new objects with unique visual styles. Access to feedback and other drawings and files in your desktop are not blocked by Visual Feedback, which is controlled from the Action Bar or Key Commands. Under the hood, Visual Feedback imports the files and shows visual

changes as they are added. Visual Feedback accepts most documents: Flexible Paper templates Simple paper Patterns Built-in icons PDFs Multiple-layer PDFs Singlepage PDFs OpenDocument format CAD Drawing Files View Anywhere and Mobile App access to the Latest Files: With the new auto-save and autosubmit features, your drawings and edits will stay up to date and synced with any of your devices. Save your latest drawing and edits on your desktop and sync them with your devices, making it easy to access the latest and greatest design in any working environment. With the new auto-save and auto-submit features, your drawings and edits will stay up to date and

synced with any of your devices. Save your latest drawing and edits on your desktop and sync them with your devices, making it easy to access the latest and greatest design in any working environment. Auto-save makes it easy to save your work from any of your devices, and submit the most recent version of your drawing as you work,

so that you don't lose any changes to your designs. Autosave makes it easy to save your work from any of your devices, and submit the most recent version of your drawing as you work, so that you don't lose any changes to your designs. Auto-submit updates your drawing so that it's ready to submit on all the other devices you own. View

Anywhere is now even easier. On any device, find and open any drawing file, showing your drawing in a new window so you can view your drawing wherever you are, work on it, and

**System Requirements:**

## Minimum: OS: Windows 7 (32bit or 64bit) Processor: 2.4 GHz dual core or equivalent Memory: 4 GB RAM Graphics: AMD HD3850 or NVIDIA GTS 450 DirectX: Version 9.0c Network: Broadband Internet connection Storage: 3 GB available space Additional Notes: Keyboard and mouse

## are supported. Recommended: Processor: 2.4 GHz quad core or equivalent

<http://wp2-wimeta.de/autocad-crack-keygen-for-lifetime-free-3264bit-latest-2022/> <https://globalcoinresearch.com/wp-content/uploads/2022/07/blontal-1.pdf> <https://elektrobest.de/wp-content/uploads/2022/07/AutoCAD-89.pdf> <https://factorybraga.com/wp-content/uploads/2022/07/AutoCAD-103.pdf> <https://www.pianosix.com/autocad-2022-24-1-crack-serial-key-latest-2022/> <https://sarahebott.org/wp-content/uploads/2022/07/AutoCAD-109.pdf> <http://www.diarioelsoldecusco.com/advert/autocad-crack-keygen-updated-2022/> [https://www.neteduproject.org/wp-content/uploads/AutoCAD\\_With\\_Serial\\_Key\\_Download\\_Latest.pdf](https://www.neteduproject.org/wp-content/uploads/AutoCAD_With_Serial_Key_Download_Latest.pdf) <http://palladium.bg/wp-content/uploads/2022/07/tamjaes.pdf> <https://sugaringspb.ru/autocad-crack-activation-code-with-keygen-download-latest/> <http://www.giffa.ru/who/autocad-crack-free-updated-2022-10/> [https://mdi-alger.com/wp-content/uploads/2022/07/AutoCAD\\_\\_Crack\\_Keygen\\_Full\\_Version\\_Free\\_Download\\_2022.pdf](https://mdi-alger.com/wp-content/uploads/2022/07/AutoCAD__Crack_Keygen_Full_Version_Free_Download_2022.pdf) <https://bullygirlmagazine.com/advert/autocad-crack-pc-windows-updated-2022/> <http://curriculocerto.com/?p=30400> <https://superstitionsar.org/autocad-2019-23-0-crack-9/> [https://l1.intimlobnja.ru/wp-content/uploads/2022/07/autocad\\_\\_crack\\_\\_\\_free\\_3264bit.pdf](https://l1.intimlobnja.ru/wp-content/uploads/2022/07/autocad__crack___free_3264bit.pdf) <https://ulrichs-flachsmeer.de/wp-content/uploads/2022/07/fishnarl.pdf> <https://farmaciacortesi.it/autocad-2022-24-1-crack-activation-code-download/> <https://superyacht.me/advert/autocad-crack-with-registration-code-latest/> <https://arlingtonliquorpackagestore.com/wp-content/uploads/2022/07/ximoesm.pdf>